WWW.ITStLL.UCOL.ILL  $UCO<sup>2,10</sup>$ <br>Bapuaнт No 16<br>1. Найти область определения функции :  $y = \sqrt{\sin x} + \sqrt{16-x^2}$ .

Bapuant No 16<br>  $\pi n : y = \sqrt{\sin \frac{x^2}{4}}$ WWW.nstu.ucoz.ru  $x$  о  $-x \ge 0$  и  $\sin x \ge 0$ . Из второго неравенства следует, что должно выполняться неравенство  $2k\pi \le x \le (2k+1)\pi$ , где  $k$  – любое целое число. Из первого неравенства находим, что  $16-x^2 \ge 0$ , если  $-4 \le x \le 4$ . При  $k = -1$ **WWW.nstu OTBET:**  $x \in [-4, -\pi] \cup [0, \pi]$ .

**2.** Построить график функции:  $y = \frac{|x|+1}{|x|-1}$ .

Данная функция определена на всей числовой оси. кроме точек  $x = 1$  и  $x = -1$ . Преобразуем функцию:  $y = \frac{x+1}{x-1}$  если  $x \ge 0$  и  $y = \frac{-x+1}{-x-1}$  если  $x < 0$ . Или<br> $y = \frac{|x|-1+2}{|x|-1} = 1 + \frac{2}{|x|-1}$ . Функция чётная, прямая  $y = 1$ WWW.nstu является горизонтальной асимптотой. Достаточно

построить график (по точкам) для  $x \ge 0$ , затем отобразить полученную часть графика зеркально **UCOLIU** относительно оси ОУ.

Ответ: График представлен на рисунке.

**WWW.nst** 

Istu.ucoz.ru

**3.** Построить график функции:  $y = arctg(4x-1)$ .

Область определения функции - вся числовая ось:  $x \in (-\infty, \infty)$ . Преобразуем функцию:  $y = arctg(4x-1) = arctg[4(x-1/4)]$ . Строим сначала *arctg x*. Затем «сжимаем» график в четыре раза по оси ОХ и сдвигаем его по оси ОХ на четверть единицы вправо.

**U.UCOT** 

Lucoi

 $\preccurlyeq$ 

www.nstu.ucoz.ru

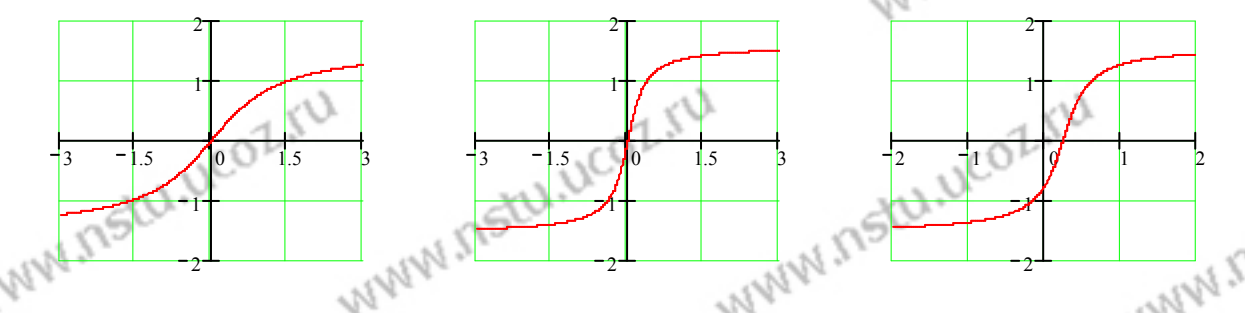

Получим график данной функции. Ответ: Последовательность построения представлена на рисунках.

 $y = \begin{cases} x - \cos t \\ y = \pi \sin t \end{cases}$ <br>
Исключим параметр  $t$ :  $y = \pi \sin t = \pm \pi \sqrt{1 - \cos^2 t}$ . Или<br>  $y = \pm \pi \sqrt{1 - x^2}$ . Преобразуя, получим уравне большой полуосью  $\pi$ :  $x^2 + y^2 / \pi^2 = 1$ . Ответ: График представлен на рисунке.

WWW.nstu.ucoz.ru 5. Построить график функции:  $\rho = 1 - \cos \varphi$ . **WWW.nstu.ud** WWW.nsta.uc

 $M_{\rm{M}}$  Поскольку  $\rho \ge 0$ , то функция существует для тех<br>значений  $\rho$ , для которых  $\cos \omega < 1$ . Это ноблюсть WWW.55tu.ucoz.ru значений  $\varphi$ , для которых  $\cos \varphi \leq 1$ . Это наблюдается при всех значениях *φ*. Функция возрастает от 0 до 2 (при  $\varphi = \pi$ ), затем убывает от 2 до 0. Вертикальная ось пересекается графиком в точках  $(\pi/2, 1)$  и  $(3\pi/2, 1)$ .  $180 \rightarrow 0$ Можно перейти к декартовым координатам. Тогда  $0 \t 1 \t 2$ получим уравнение  $x^2 + y^2 = \sqrt{x^2 + y^2} - x$ . **Ответ:** WWW.nstu график представлен на рисунке. 270  $3 \left( n+1 \right)^3$  $+ 6)^3 - (n +$  $\lim \frac{(n+6)^3-(n+1)}{(2n+1)^2}$  $(n+6)^3 - (n)$ **6.** Вычислить предел:  $\lim_{n \to \infty} \frac{(n+1)(n+1)}{(2n+1)^2 + (n+1)^2}$  $\lim_{n\to\infty} \frac{(n+0)}{(2n+3)^2+(n+4)^2}$ .  $\rightarrow \infty (2n+3)^2 + (n)$  $(2n+3)^2 + (n+4)$  $+3)^2$  + (n + Возведём все скобки в степени и приведём подобные:  $3\frac{(m+1)^3}{2}$  $3 + 19n^2 + 109n + 216 = n^3 + 2n^2$  $\lim_{n\to\infty} \frac{(n+6)^3-(n+1)^3}{(2n+3)^2+(n+4)^2} = \left(\frac{\infty}{\infty}\right) = \lim_{n\to\infty} \frac{n^3+18n^2+108n+216-1}{4n^2+12n+9+n^2}$  $(n+6)^3 - (n-6)^3$  $+ 6)^3 - (n +$  $=\left(\frac{\infty}{\infty}\right)$  $=\lim_{n \to \infty} \frac{n^3 + 18n^2 + 108n + 216 - n^3 - 3n^2 - 3n - 16}{n^2 + 12n + 2}$  $\lim_{n \to \infty} \frac{n^3 + 18n^2 + 108n + 216 - n^3 - 3n^2 - 3n - 1}{2n^2 + 16n + 2}$  $n^3 + 18n^2 + 108n + 216 - n^3 - 3n^2 - 3n$  $\left(\frac{\infty}{\infty}\right)$ ſ =  $^{2}$   $($   $\mu$   $)$   $\Lambda$ <sup>2</sup>  $\rightarrow \infty (2n+3)^2 + (n+4)^2$   $\infty$   $\rightarrow \infty$   $4n^2 + 12n + 9 + n^2 + 8n + 16$  $(2n+3)^2 + (n+4)$  $(n+3)^2 + (n)$  $+3)^2$  + (n + ∞  $n^2 + 12n + 9 + n^2 + 8n$  $+12n + 9 + n^2 + 8n +$  $n \rightarrow \infty$   $(2n+3)^2 + (n+4)^2$  ( $\infty$ ) n  $\setminus$ J  $\lim_{n \to \infty} \frac{15n^2 + 105n + 215}{5n^2 + 20n + 25} = \lim_{n \to \infty} \frac{3 + 21n^{-1} + 43n^{-2}}{1 + 4n^{-1} + 5n^{-2}}$ 2  $-1$   $42x 3 \left( n+1 \right)^3$  $= \lim_{n \to \infty} \frac{15n^2 + 105n + 215}{5n^2 + 20n + 25} = \lim_{n \to \infty} \frac{3 + 21n^{-1} + 43n}{1 + 4n^{-1} + 5n^{-1}}$  $n^2 + 105n$  $=$   $\lim \frac{3 + 21n^{-1} +}{}$  $\lim_{n \to \infty} \frac{3 + 21n^{-1} + 43}{n}$  $n^{-1}$  + 43*n*  $\lim_{n\to\infty} \frac{(n+6)^3-(n+1)^3}{(2n+3)^2+(n+4)^2}$  $(n+6)^3 - (n-6)$  $+ 6)^3 - (n +$  $\lim_{n\to\infty}\frac{15n+155n+215}{5n^2+20n+25}=\lim_{n\to\infty}\frac{1+4n^{-1}+5n^{-2}}{1+4n^{-1}+5n^{-2}}=3.$  **OTBeT:**  $\lim_{n\to\infty}\frac{(n+5)^n-(n+1)}{(2n+3)^2+(n+4)^2}=3$ = 3  $\lim_{n\to\infty}\frac{(n+1)}{(2n+3)^2+(n+4)^2}=3.$ = 2  $\rightarrow \infty$  5n<sup>2</sup> + 20n + 25 n→∞ 1 + 4n<sup>-1</sup> + 5n  $n^2 + 20n$  $+ 20n +$  $1 + 4n^{-1} + 5$  $+4n^{-1}$  +  $\rightarrow \infty (2n+3)^2 + (n)$  $(2n+3)^2 + (n+4)$  $+3)^2$  + (n +  $3 \frac{1}{2}$  $\lim_{x\to 1} \frac{x^3 - x^2 - x + 1}{x^3 - 3x + 2}$  $x^3 - x^2 - x$  $-x^2 - x +$ **7.** Вычислить предел:  $\lim_{x\to 1} \frac{x}{x^3-3x+2}$ (неопределённость вида (0/0)).  $1 \quad x^3 - 3x +$  $\rightarrow$ <sup>1</sup>  $x^3 - 3x$  $3x + 2$  $3 \frac{1}{2}$  $\lim_{x\to 1} \frac{x^3 - x^2 - x + 1}{x^3 - 3x + 2}$  $x^3 - x^2 - x$  $-x^2 - x +$ Разлагаем числитель и знаменатель на простые множители:  $\lim_{n \to \infty} \frac{x}{n} =$  $\rightarrow$   $x^3 - 3x + 2$  $-3x +$ *x*  $=\lim \frac{(x-1)^2(x+1)}{(x-1)^2(x+1)}$ 2  $=\lim \frac{x+}{}$  $3 \rightarrow 2$  $-x^2 - x +$  $\lim_{x\to 1} \frac{(x-1)^2(x+1)}{(x-1)^2(x+2)} = \lim_{x\to 1}$  $(x-1)^2(x)$  $\lim \frac{x+1}{x+1}$ *x* 2  $\lim_{x\to 1} \frac{x^3 - x^2 - x + 1}{x^3 - 3x + 2}$  $x^3 - x^2 - x$ 2  $\ln \frac{(x-1)^2(x+1)}{(x-1)^2(x+2)} = \lim_{x\to 1} \frac{x+1}{x+2} =$  $\ln \frac{x}{x^3 - 3x + 2} =$  $\lim_{x\to 1} \frac{(x-1)^2 (x+1)}{(x-1)^2 (x+2)} = \lim_{x\to 1} \frac{x+1}{x+2} = \frac{2}{3}.$  Orber:  $\lim_{x\to 1} \frac{x}{x^3 - 3x + 2} = \frac{2}{3}.$  $\rightarrow 1 (x-1)^2 (x+2)$   $x \rightarrow 1 x$  $(-1)^{2}(x +$ + 2 3  $-3x +$ 3  $(x-1)^2(x+2)$  $(x-1)^2(x)$  $\rightarrow$  *x*<sup>3</sup> – 3*x*  $3x + 2$  $\lim_{x\to 0} \frac{\sqrt[3]{x-6}+2}{2}$ 3 *x*  $-6+$ **8.** Вычислить предел:  $\lim_{x\to -2} \frac{\sqrt{x}}{x+2}$  (неопределённость вида (0/0)).  $2 x +$ →− *x* 2 Вычислим предел, используя замену переменной:  $3/x - 6 = 2$   $x - 6 = t^3$  $-6+$  $x-6=t^3$ , *если x*  $-6 = t^3$ , ecnu  $x \rightarrow 6 = t^3$ , ecru  $x \rightarrow -2$ ,  $=\lim \frac{t+1}{2}$  $=\lim \frac{t+1}{2}$  $\lim_{x\to-2} \frac{\sqrt[3]{x}-6+2}{x+2} = \left| \frac{x-6=t^3}{m_0} , \frac{ec\pi u}{t} \right| \frac{x-2}{t^3} = \lim_{t\to-2} \frac{t+2}{t^3+8} = \lim_{t\to-2} \frac{t}{(t+2)(t^2+2)}$ *x*  $\lim_{t \to \infty} \frac{t+2}{t}$ *t*  $\lim \frac{t+2}{2}$ *t* = =  $\rightarrow$ −2  $x+2$  |*mo*  $t \rightarrow$ −2 |  $\rightarrow$ −2 $t^3+8$   $\rightarrow$ −2 $(t+2)(t^2-2t+4)$ 2  $x+2$   $\left| \text{mod} \ t \rightarrow -2 \right|$   $t \rightarrow -2 \ t^3 + 8$   $t \rightarrow -2 \ (t+2) \ (t^2-2t)$ *x* + 2 → − *t* + 8  $+ 2)(t^2 - 2t +$  $x \rightarrow -2$   $x + 2$   $ma + \rightarrow -2$   $t \rightarrow -2t^3 + 8$ *то t* 2 3  $\lim_{t\to -2} \frac{1}{t^2 - 2t + 4} =$ 1  $\lim_{x\to 0} \frac{\sqrt[3]{x-6}+2}{2}$ *x*  $-6+$ 1 =  $\lim_{t\to-2}\frac{1}{t^2-2t+4}=\frac{1}{12}$ . **Ответ:**  $\lim_{x\to -2} \frac{\sqrt{x}}{x+2} = \frac{1}{12}.$  $\frac{1}{2} \frac{\sqrt{x}}{x+2}$  $-2t +$  $\frac{1}{2}$  $2t + 4$ 12 →− *x* 2 12 −  $\lim_{x\to 0} \frac{\cos 3x - 1}{x t \cdot 2x}$ *x* **9.** Вычислить предел:  $\lim_{x\to 0} \frac{\cos 5x}{x \tan 2x}$  (неопределённость вида (0/0)).  $\lim_{x\to 0} x$ *tg* 2 *xtg x*  $1 - \cos x = 2\sin^2\frac{x}{2}$  и первым замечательным пределом: Воспользуемся формулой 2  $\int$ <sub>z</sub>  $3x$   $\int$   $\int$   $x$ sin sin  $\mathbf{r}$  $\overline{\phantom{a}}$  $\frac{-1}{-} = -\lim \frac{2\sin^2(3x/2)\cos 2x}{1-\cos 2x} = -\frac{9}{-}\lim \frac{\sin \frac{3\pi}{2}}{\cos 2x}$ . 2  $\lim_{x\to 0} \frac{\sin x}{x} = 1$ *x*  $\lim_{x\to 0} \frac{\cos 3x - 1}{x t \cdot 2x} = -\lim_{x\to 0} \frac{2 \sin^2 (3x/2) \cos 2x}{x \sin 2x} = -\frac{9}{4} \lim_{x\to 0}$ *x*  $\lim_{x\to 0} \frac{2\sin^2(3x/2)\cos 2x}{2}$ *x x* 9 2 *x* 2 2  $\lim_{x\to 0} \frac{\sin x}{x} = 1$ :  $\lim_{x\to 0} \frac{\cos 5x}{x} = -\lim_{x\to 0} \frac{2 \sin (5x/2) \cos 2x}{x \sin 2x} = -\frac{2}{4} \lim_{x\to 0} \frac{2}{3x/2} \cdot \frac{2}{3x/2} \cdot \frac{2x}{\sin 2x} =$ lim  $\mathbf{r}$  $\overline{\phantom{a}}$  $\rightarrow 0$   $\infty$ *x*  $\frac{x}{9}$  *xtg* 2*x*  $\frac{x}{9}$  *x*  $\frac{\sin 2x}{x}$  4  $\frac{x}{9}$  3*x*/2 3*x*/2 sin 2  $\rightarrow$  *xtg* 2x  $x \rightarrow 0$   $x \sin 2x$   $4x \rightarrow 0$   $3x/2$   $3x/2 \sin 2x$ *xtg x* 2  $x \sin 2x$  4  $x \to 0$  3x/2 3x sin 2 4  $3x/2$  $3x/2$ 0  $x \neq 0$   $\chi$   $\longrightarrow 0$ h  $\overline{\phantom{a}}$  $\sim$  $\overline{\phantom{a}}$ ŀ 2  $\lim_{x\to 0} \frac{\cos 3x-1}{x t \varphi 2x} = -\frac{9}{-}$  lim  $\frac{\sin(3x/2)}{\sin(3x/2)}$  (lim  $\frac{\sin 2x}{2}$ ) 9  $\int \lim_{z \to \infty} \sin(3x/2) \int_{z}^{z} \sin 2x^{1/2}$  $\lim_{x \to 0} \frac{\sin(3x/2)}{x}$ *x*  $\overline{\phantom{a}}$  $(\lim \frac{\sin 2}{\sin 2})$ *x*  $)$ <sup>-1</sup> =  $-\frac{9}{4}$ *x* 9  $\int_{0}^{\frac{\sin((3x/2))}{3x/2}} \frac{\sin \frac{\sin 2x}{2x}}{1} dx = \lim_{x\to 0} \frac{\sin(3x/2)}{3x/2}$   $\cdot (\lim_{x\to 0} \frac{\sin 2x}{2x})^{-1} = -\frac{2}{4}$  **OTBeT:**  $\lim_{x\to 0} \frac{\cos 3x}{x t \cdot 2x} = -\frac{3}{4}.$  $\parallel$ 4  $\rightarrow 0$   $3x/2$   $\rightarrow \infty$   $2x$  $3x/2$ *x* 2 4  $\rightarrow$ <sup>0</sup> *xtg* 2*x* 2 4  $\boldsymbol{0}$ *n*  $\frac{2+7n-1}{2}$  (неопределённость вида  $(1^{\infty})$ ). ſ  $+ 7n \setminus$  $\lim_{n \to \infty} \frac{2n^2 + 7n - 1}{2n^2 + 3n - 1}$  $n^2 + 7n$  $\parallel$  $\overline{\phantom{a}}$ **10.** Вычислить предел:  $n \rightarrow \infty$   $2n^2 + 3n$  $\rightarrow \infty$   $2n^2 + 3n - 1$  $+3n \setminus$ J www.nstu.ucoz.ru

*z* 1 Приведём предел ко второму замечательному пределу: *e* lim : 1 + = *z z* →∞ *n n n* 2 + − 2 + − + 2 7 1 *n n* 2 3 1 4 *n n n* 4 *n* lim <sup>2</sup> <sup>2</sup> = lim = + lim 1 = 2 + − + − + − *<sup>n</sup> n n* →∞ →∞ →∞ 2 3 1 *n n* 2 3 1 *n n* 2 3 1 *n n* 2 4 *n* lim 2 2 2 2 2 *n n* + − 3 1 4 *n* 2 *n n* + − →∞ + − 3 1 *n* 2 *n n* 3 1 ⋅ 4 *n* 4 *n* 4 *n* 2 4 *n* 2 *n n* + − 3 1 2 = + = + = lim 1 *e* lim 1 , так как 2 2 2 3 1 *n n* + − 2 3 1 *n n* + − *n* →∞ *n* →∞ *n* 2 2 + − 4 *n* 2 7 1 *n n* . **Ответ:** <sup>2</sup> = = lim <sup>2</sup> 2 lim *e* . 2 →∞ *n* + *n* − 2 3 1 2 3 1 *n n* + − *n n* →∞ *x e e* − π **11.** Вычислить предел: lim (неопределённость вида (0/0)). − *<sup>x</sup>* sin 5 sin 3 *x x* → π Сделаем замену переменной, затем воспользуемся эквивалентными величинами: *x* − *e e* π *x* − <sup>π</sup> = *t*, *x* = *t* + <sup>π</sup>, *если x* → <sup>π</sup> , *то t* → 0 . Тогда = lim *<sup>x</sup>* sin 5 sin 3 <sup>→</sup> *x x* − π + − *t t* − *e e* π π π π π *e e* ( )1 *e t e* = = = − = *t* = lim lim *e t at at* 1 ~ , sin ~ lim | sin(5 5 ) sin(3 3 ) *t t* + − + <sup>π</sup> <sup>π</sup> 5 3 2 sin 5 sin 3 *t t* − *t t* − → → → *t* 0 0 0 *t t* − *x e e* π π *e* = **Ответ:**  lim . sin 5 sin 3 2 *x x* − → *x* π 1 − **12.** Исследовать функцию на непрерывность и построить эскиз графика: ( )1 = *x x y* . 2 Область определения: ) *x* ∈ (−∞, )0 ∪ )1,0( ∪ ,1( ∞ . В области определения функция является непрерывной (как элементарная функция). Исследуем поведение функции в граничных точках области определения: 1 1 1 1 *x x* ( )1 − ∞ *x x* ( )1 − −∞ *x x* ( )1 − −∞ *x x* ( )1 − ∞ lim 2 2 , lim 2 2 0 = = ∞ = = , = = = = ∞ lim 2 2 ,0 lim 2 2 . Таким *x* → − 0 0 *x* → + 0 0 *x* → − 1 0 *x* → + 1 0 образом, в точках *x*=0 и *x*=1 функция имеет разрывы второго рода. Для построения эскиза 1 − графика функции рассмотрим поведение функции в бесконечности: = *x x* ( )1 lim 2 →−∞ *x* 1 *x x* ( )1 0 − = = = lim 2 2 1 . *x* →+∞ **Ответ:** В точках *x*=0 8 1и *x*=1 функция имеет разрывы второго рода, в 4 0.75 остальных точках она 0.5 непрерывна. Эскиз 2 1 0 1 2 графика представлен на 4 0.25 рисунках. На втором 8 рисунке показано 1 0.5 0 0.5 1 поведение функции в интервале (0, 1) в более крупном масштабе. **13.** Исследовать функцию на непрерывность и построить эскиз графика: 2 + ≤ *x x* ,1 ,1 *y* . = *x x* − > ,1 .1 

$$
\sqrt{10^{10} \text{ N} \cdot 10^{10} \text{ C} \cdot 10^{10} \text{ C} \cdot
$$

$$
\frac{1}{2} \int_{0}^{1} \int_{0}^{1
$$

$$
\sqrt{10^{13} \text{ N} \cdot 10^{21} \text{ J} \cdot 10^{22} \text{ J} \cdot 10^{22} \text{ J} \cdot
$$

WWW.ITStU.UCOL.IU UCOLIU<br>OTBer:  $\lim_{x\to0} \left( \frac{1}{1+x^2} - \cos(\sqrt{2}x) \right) / x^3 = 0.$  WWW. ITSELLUCOLIU WWW.Instu.ucoz.ru 25. Найти асимптоты и построить эскиз графика  $\Phi$ УНКЦИИ:  $y = \ln \frac{x-5}{x} + 2$ <br>
Область определения функции: MWW.TS Waw.nstu Функция непрерывна в каждой точке области определения. Найдём односторонние пределы в граничных точках области определения:  $\lim_{x \to -0-0} \left( \ln \frac{x-5}{x} + 2 \right) = \infty$ ,  $\lim_{x \to 5+0} \left( \ln \frac{x-5}{x} + 2 \right) = \infty$ . )<br>Исследуем функцию<br>1971 : Г Отсюда следует, что прямые  $x = 0$  и  $x = 5$ являются вертикальными асимптотами. при  $\lim_{x \to \infty} \left( \ln \frac{x-5}{x} + 2 \right) = \lim_{x \to \infty} \left( \ln \frac{x-5}{x} + 2 \right) = 2$ , так как  $\lim_{x \to \infty} \ln \frac{x-5}{x} = \ln 1 = 0$ . Следовательно, прямая  $v = 1$  является горизонтальной асимптотой. Очевидно, что других асимптот нет. Ответ: Эскиз графика представлен на рисунке. 26. Провести полное исследование поведения функции и построить её график:  $y = -xe^{\frac{1}{2x^2}}$ .<br>1. Область определения:  $x \in (-\infty, 0) \cup (0, \infty)$ . 2. Функция нечётна, периодичность<br>отсутствует. 3. Функция имеет разрыв в точке  $x = 0$ . Исследуем поведение функции в  $v = -xe^{\frac{1}{2x^2}}$ окрестности точки разрыва:  $\lim_{x\to 0-0}\left(-xe^{\frac{1}{2x^2}}\right) = -\lim_{x\to 0-0}\frac{e^{\frac{1}{2x^2}}}{1/x} = \left|\frac{1}{x} + \frac{1}{x}\right| \times \left|\frac{1}{x} + \frac{1}{x}\right| = -\lim_{t\to -\infty}\frac{e^{\frac{1}{2}t^2}}{t} = -\lim_{t\to -\infty}\frac{te^{\frac{1}{2}t^2}}{t} = \infty.$ AHAJOTHUHO,  $\lim_{x\to 0+0} \left( -xe^{\frac{1}{2x^2}} \right) = -\infty$ . Таким образом, прямая  $x = 0$  является вертикальной<br>асимптотой.<br>4.  $\lim_{x\to -\infty} \left( -xe^{\frac{1}{2x^2}} \right) = \infty$ ,  $\lim_{x\to +\infty} \left( -xe^{\frac{1}{2x^2}} \right) = -\infty$ . Ищем наклонные асимптоты в

$$
k = \lim_{x \to \pm \infty} \frac{f(x)}{x} = \lim_{x \to \pm \infty} \left( -xe^{\frac{1}{2x^2}} / x \right) = -\lim_{x \to \pm \infty} e^{\frac{1}{2x^2}} = -1, \ \ b = \lim_{x \to \pm \infty} [f(x) - kx] = -\lim_{x \to \pm \infty} [x(e^{\frac{1}{2x^2}} - 1)] =
$$

$$
= \left| e^{\frac{1}{2x^2}} - 1 \approx \frac{1}{2x^2} n p u \frac{1}{2x^2} \to 0 \right| = - \lim_{x \to \pm \infty} [x \cdot \frac{1}{2x^2}] = 0.
$$
 Cледовательно, прямая  $y = -x$   
является наклонной асимитотой.  
5. Первая производная  $y' = [-xe^{\frac{1}{2x^2}}] = -e^{\frac{1}{2x^2}} + x^{-2} \cdot e^{\frac{1}{2x^2}} = \frac{1 - x^2}{2x^2} \cdot e^{\frac{1}{2x^2}}$ . Производная

$$
= |e^{2x^2} - 1 \approx \frac{1}{2x^2} npu \frac{1}{2x^2} \to 0| = -\lim_{x \to \pm \infty} [x \cdot \frac{1}{2x^2}] = 0.
$$
 Следовательно, прямая  $y = -x$   
является наклонной асимитотой.  
5. Первая производная  $y' = [-xe^{\frac{1}{2x^2}}] = -e^{\frac{1}{2x^2}} + x^{-2} \cdot e^{\frac{1}{2x^2}} = \frac{1 - x^2}{x^2} \cdot e^{\frac{1}{2x^2}}$ . Производная

обращается в нуль в точках  $x = -1$  и  $x = 1$ . При  $x < -1$  производная отрицательна, при  $-1 < x < 0$  производная положительна. Следовательно, точка  $x = -1$  является точкой WWW.nstu.uco минимума, причём  $f(-1) = \sqrt{e}$ . При  $0 < x < 1$  производная положительна, при  $x > 1$ WWW.ITStU.ucoz WWW.ITStU.ucoz www.nstu.ucoz.ru производная отрицательна. Следовательно, точка  $x = 1$  является точкой максимума,<br>причём  $f(1) = -\sqrt{e}$ . N причём  $f(1) = -\sqrt{e}$ .

6. Вторая производная:  $\sim$ 

WWW.Instu.ucoz.ru

WWW.nstu.ucoz.ru

WWW.nstu.ucoz.ru

Istu.ucoz.ru

$$
y'' = \left(\frac{1 - x^2}{x^2} \cdot e^{\frac{1}{2x^2}}\right)' = \frac{-2x^3 - 2x(1 - x^2)}{x^4} \cdot e^{\frac{1}{2x^2}} - \frac{1 - x^2}{x^2} \cdot e^{\frac{1}{2x^2}} \cdot x^{-3} = -\frac{1 + x^2}{x^5} \cdot e^{\frac{1}{2x^2}}.
$$
 Bropas

производная в нуль не обращается. В точке  $x = 0$ вторая производная не существует. Имеем два интервала: интервал  $(-∞, 0)$  и интервал  $(0, ∞)$ . Производная  $y'' > 0$  при  $x \in (-\infty, 0)$  и  $y'' < 0$  при  $x \in (0, \infty)$ . Следовательно, в интервале  $(-\infty, 0)$ 

WWW.nstu.ucoz.ru

WWW.nstu.ucoz.ru

WWW.nstu.ucoz.ru

**WWW.nstu.ucoz.ru** 

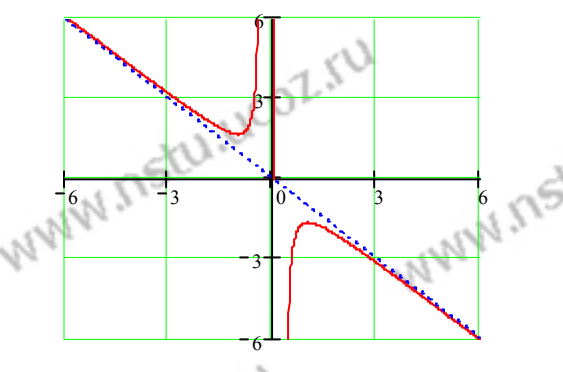

WWW.nstu.ucoz.ru

**WWW.nstu** 

WWW.ITStU.UCOZ

I WWW.Instrumeoz.iru

WWW.nstu.ucoz.ru

WWW.nstu.ucoz.ru

WWW.nstu.ucoz.ru

график функции вогнутый, а в интервале  $(0, \infty)$  - выпуклый. Точек перегиба нет. 7. WWW.nst График функции не пересекает осей координат. **Ответ:** График функции представлен на рисунке, минимум функции - в точке  $(-1, \sqrt{e})$ , максимум функции – в точке  $(1, -\sqrt{e})$ .

WWW.nstu.ucoz.ru

WWW.nstu.ucoz.ru